# Support of IEEE-1588 time stamp format in TWAMP

draft-mirsky-ippm-time-format-01

Greg Mirsky <u>gregory.mirsky@ericsson.com</u>
Israel Meilik <u>israel@broadcom.com</u>

IETF-95 April, 2015

#### **Problem Statement**

- OWAMP and TWAMP allow only use of 64 bitlong NTP time stamp format
- IEEE-1588v2 has gained wide support and now is supported by many fast forwarding engines
- Provide ability to use other than NTP time stamp format in backward compatible manner
- This proposal defines OWAMP and TWAMP extensions to enable use of 1588v2 truncated format (64 bit-long)

## Updates to Control Protocols

- Use Modes field to advertise and negotiate time stamp format between Server and Control-Client
- Define ONE new flags:
  - PTP Timestamp Capability
- MUST be capable to INTERPRET NTP and PTPv2 time stamp formats
- Timestamp Capability advertisement and negotiation procedures for OWAMP and TWAMP Control protocols defined:
  - Open TCP Connection
  - Server Greeting Message
  - Set-Up-Response

### TWAMP Use Case

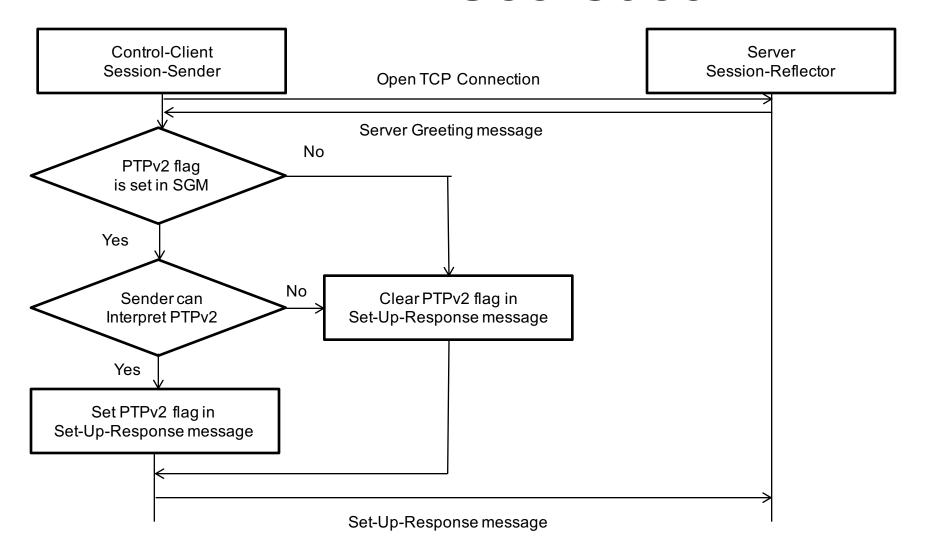

# TWAMP Use Case (cont.)

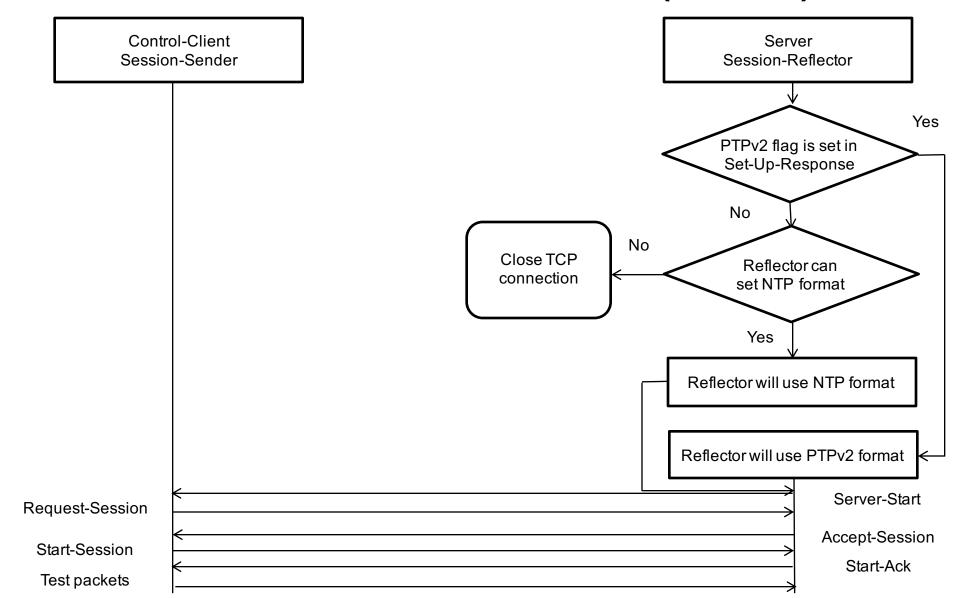

# Update to Test Protocols

- Use Z field in Error Estimate to indicate time stamp format used by the network element:
  - 0 NTP 64 bit-long format
  - 1 1588v2 truncated 64 bit-long format

S Z Scale Multiplier

# TWAMP Light Consideration

 Session-Sender and Session-Reflector MAY be informed, e.g. through configuration, of time stamp format to be used, according to their capabilities and rules used to negotiate time stamp format between Server and Control-Client

# Next steps

- Welcome comments from the WG
- Asking WG to consider draft adoption